।। શ્રી મહાવીરાચ નમઃ।।

શ્રી ગ્રેટર બોમ્બે વર્ધમાન સ્થાનકવાસી જૈન મહાસંઘ

સંચાલિત

## માતુશ્રી મણિબેન મણશી ભીમશી છાડવા ધાર્મિક શિક્ષણ બોર્ડ

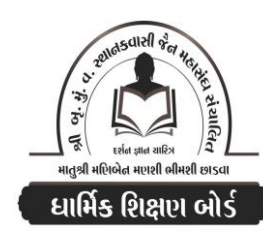

E mail : jainshikshanboard@gmail.com<br>العرب العالم العالم العالم العالم العالم العالم العالم العالم العالم العالم العالم العالم العالم العالم العالم<br>العالم العالم العالم العالم العالم العالم العالم العالم العالم العالم الع Website : www.jainshikshan.org ७ જાન્યુઆરી ૨૦૨૪ – મહિલા મંડળ <u>- इस गुण : १००</u> સૂચના : ૧) જે પ્રમાણે સવાલ પૂછૂચા હોચ તે જ પ્રમાણે જવાબ લખવા. વાર્તા કે શોકડાના લાંબા જવાબ લખવા નહિ. ર) આપના જવાબ પેપરમાં આપે ઓપન બુક આપી છે કે રેગ્યુલર તે ખાસ લખજો. જેમણે નહીં લખ્યું હોય તેમનો નંબર આવશે તો પણ નંબર આપવામાં નહીં આવે.

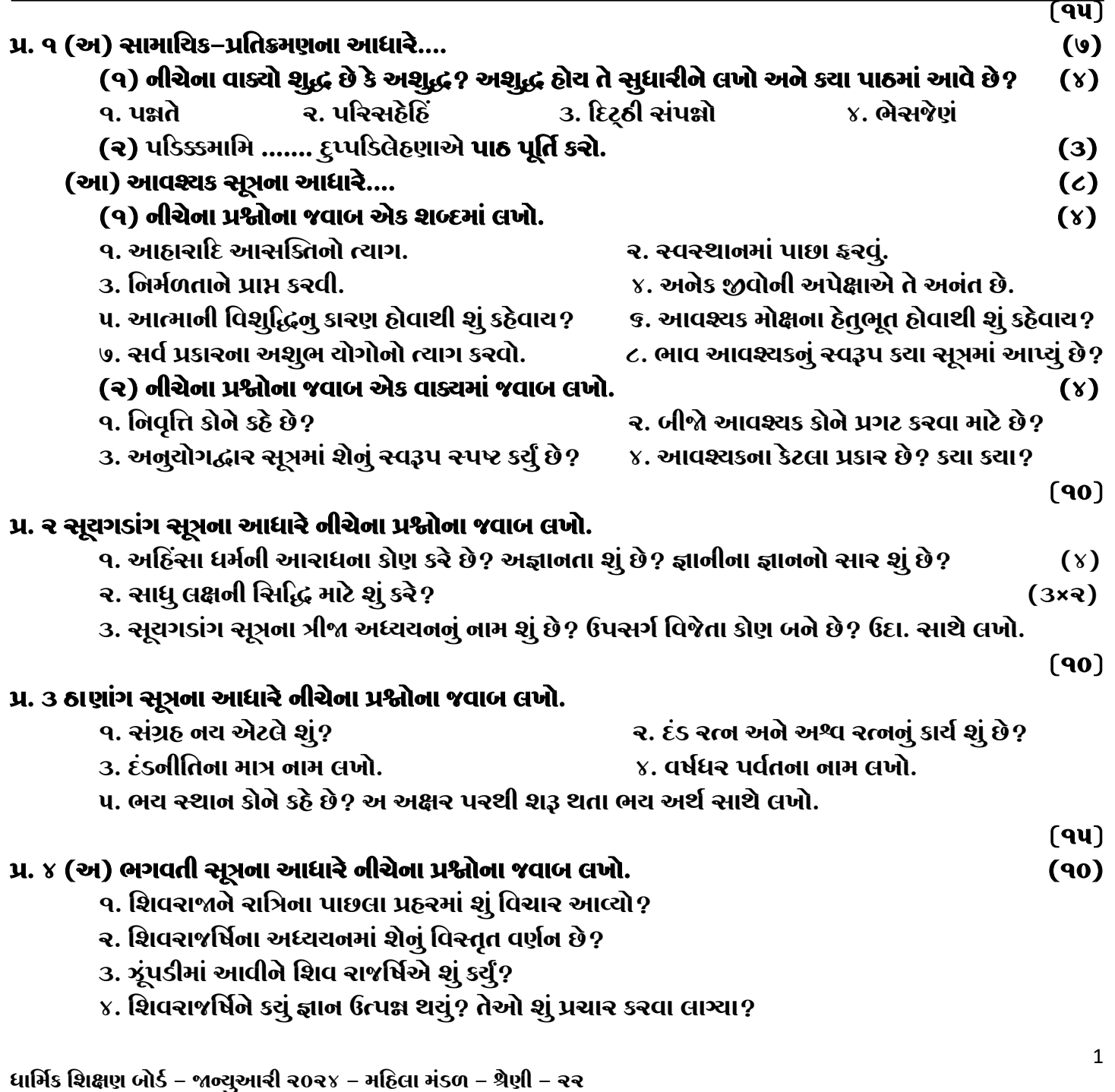

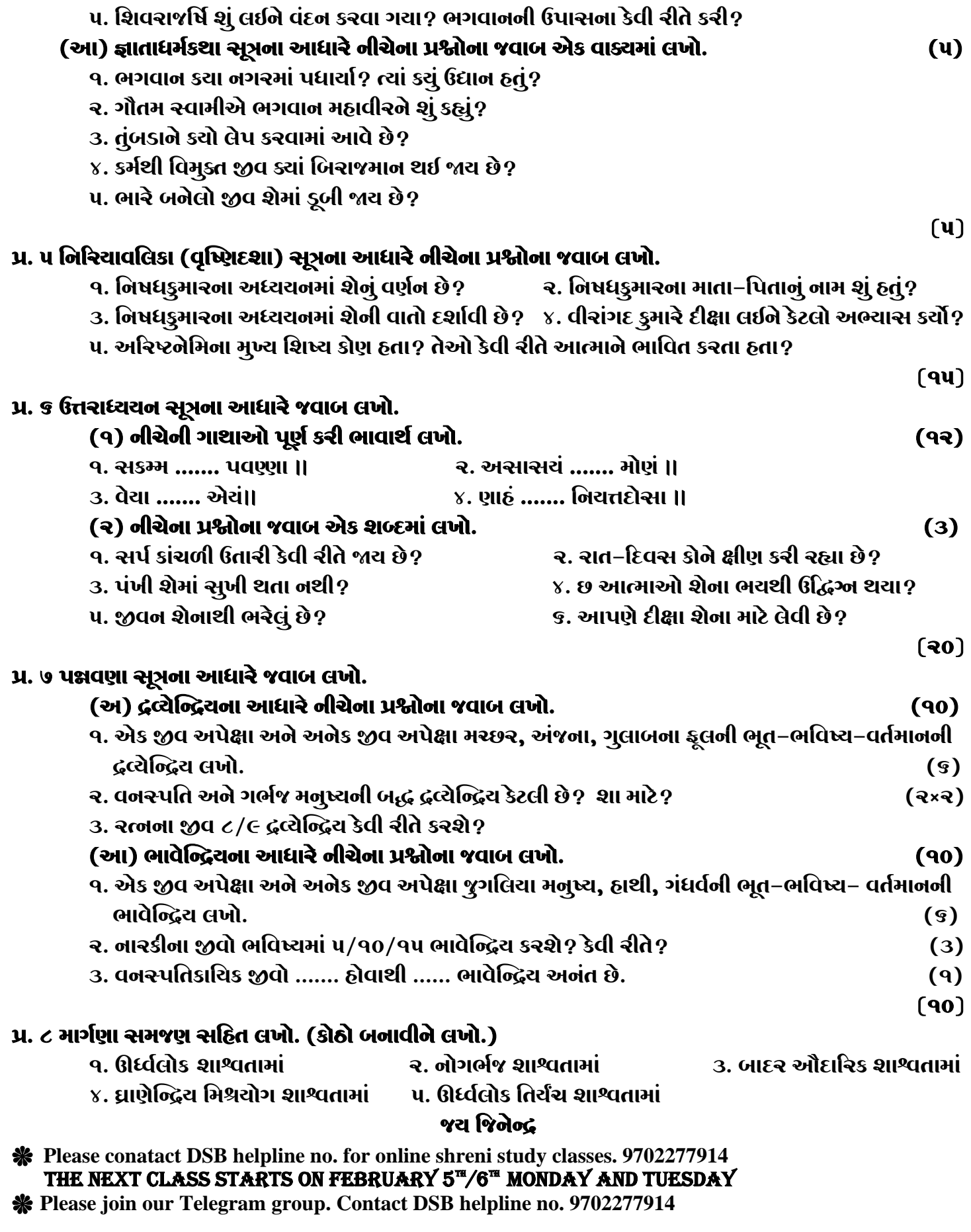